*Felipe Brahm lebrahm@uc.cl*

*Pontificia Universidad Católica de Chile Escuela de Ingeniería Departamento de Ciencia de la Computación*

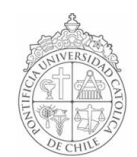

## *AYUDANTÍA 10: Escritura y Lectura de Archivos*

*IIC1102 – Introducción <sup>a</sup> la Programación – Sección 4* 

## *PROBLEMAS*

*1. Ha pasado un tiempo y Ud. decide actualizar el juego del Colgadito que programó en la Ayudantía 7. Ud. buscó en Google spanish wordlist download y encontró una lista de palabras en español. Ésta está ordenada de tal forma que hay una palabra por cada línea en un archivo de texto llamado wordlist.txt. El archivo contiene 86.062 palabras distintas.* 

*A continuación deberá actualizar el método public String getPalabra() de la clase Palabras para que retorne un String al azar desde el archivo wordlist.txt.*

*Recordatorio: Problema 2 – Ayudantía 7:*

*Escriba un programa para jugar al Colgadito. Éste debe tener 2 clases:* 

*Palabras: tiene el método public static String getPalabra() que retorna una palabra al azar.*

*Colgadito: debe llevar el control del juego (main, etc.)*

*2. Termine de programar la aplicación de autentificación de usuarios que comenzamos en la Ayudantía 9. Para esto, cree la clase BaseDeDatos que contenga los siguientes métodos:* 

```
public static String[] getUsuarios(); //devuelve un arreglo con los
usuarios
```
public static String[] getClaves(); //devuelve un arreglo con las claves public static boolean setUsuariosClaves(String[] usuarios, String[] claves); // recibe un arreglo con los usuarios y otro con las claves. Retorna true si logró guardar la información, o false en caso contrario.

*Recordatorio: Introducción Problema 1 – Ayudantía 9*

<u>. . . . . . . . . . . . . . .</u> *Un buen sistema de verificación de usuarios no almacena las claves tal cual sino que las guarda de forma encriptada.*

*La empresa LenizTech le ha pedido crear un software que verifique el nombre de usuario y clave ingresados por sus empleados.* 

*Los usuarios y claves se almacenan en un archivo de texto, uno en cada línea, en el formato usuario:clave\_encriptada.*

```
Ejemplo: felipe:210/
          josefina:_jmf
          leniz:ct_jagk
```
*El sistema de encriptación para esta base de datos consiste en invertir el orden de la clave y luego restar dos unidades a cada caracter.*

*3. La sección 4 del curso IIC1102 tiene 101 alumnos. El nombre y número de alumno de cada uno están almacenados en el archivo iic11024.txt como en el siguiente ejemplo:*

ACEVEDO CASTILLO, SEBASTIAN IGNACIO N:06123456 AGUIRRE FUENZALIDA, DOMINGO LUCAS N:06123456 ALBORNOZ CRUZ, ALEJANDRO ENRIQUE N:06123456 etc.

*Se le pide programar una aplicación que cree un archivo de texto distinto para cada alumno. El nombre de cada archivo debe ser el nombre del alumnno. Además, dentro del archivo deberá guardar el número de alumno que corresponda.*